# Getting Started with MadCap Flare Part 4: Project Location, Structure

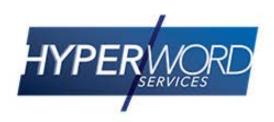

### Who Am I?

- » Neil Perlin Hyper/Word Services.
  - Internationally recognized content creation and delivery consultant.
  - Helps create efficient, flexible content.
  - Certified Flare, Mimic, ViziApps.
  - Works to make the complex understandable.

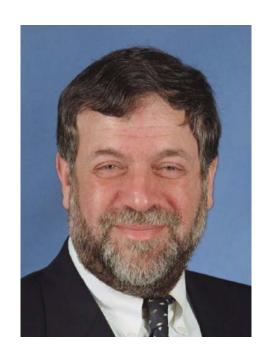

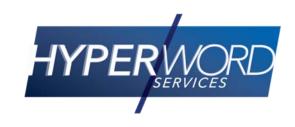

### Welcome to...

- » The last of four webinars for new Flare users.
- » Options for project location, high- and lowlevel structure using a previously discussed feature and a new one.
- » The result projects start under control...
- » ...and, with some care, stay that way.

# Today's Agenda

- "Enablers" of project location and high-level structure control:
  - Version control.
  - Flare Project Import.
- » Where to locate your projects.
- » High-level structure.
- » Low-level structure.

- » Lets you put projects in a central repository and create local copies on authors' PCs.
- » Allows multi-author work, file protection, "diffing", history and "rollbacks".
- » Flare supports various tools natively:

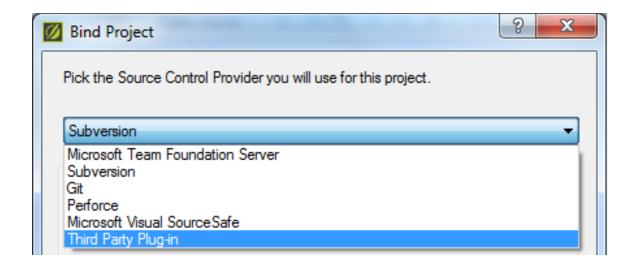

- » Easy to use from the Flare end.
- » Bind (add) the project to version control, either while creating it, via the first screen of the New Project Wizard:

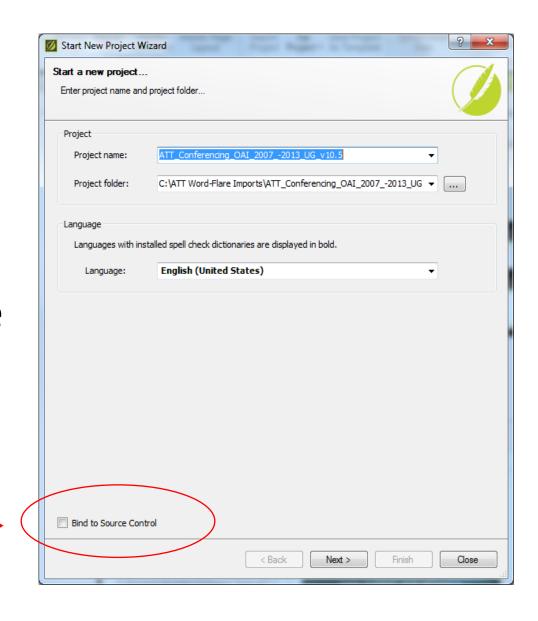

» Or after creating it, via the Source Control tab of the Project Properties dialog box:

» Either of which displays...

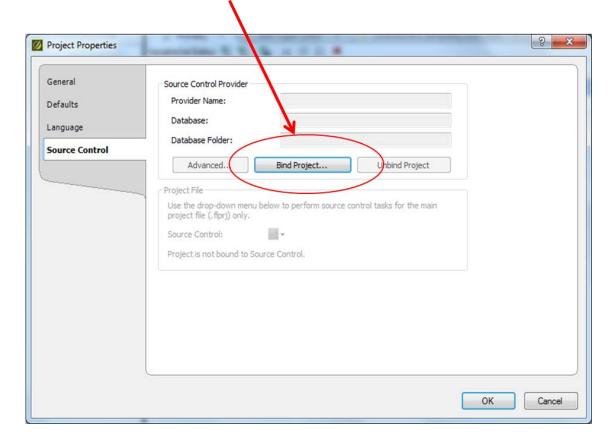

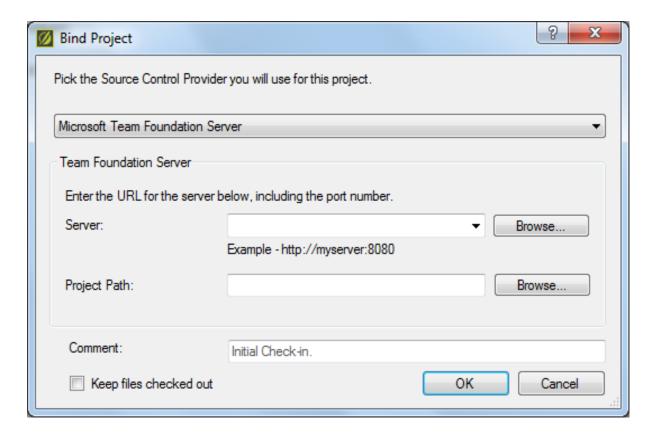

» Your network people will probably do the connection work.

» The result? Source Control ribbon activates.

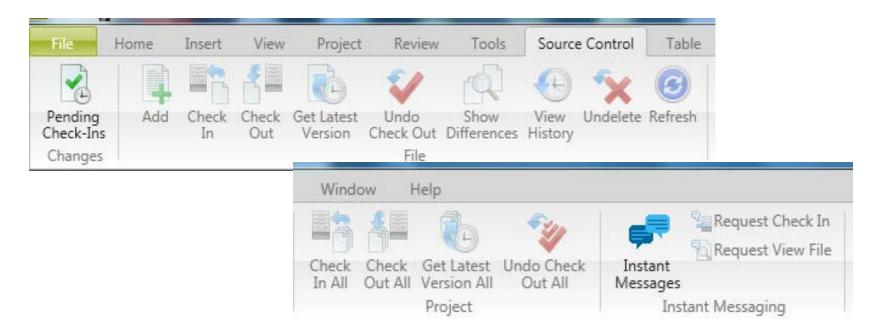

» Let's review these options...

### Version Control Pros and Cons

#### » Pros

- Protects projects by taking them off your C drive.
- Protects content by allowing only one person at a time to edit a topic or resolving conflicts.

#### » Cons

- Setup requires IT involvement, if only briefly.
- Check-in/check-out adds an operational layer –
   "Gotta go. My ride is waiting..."

### Flare Project Import

- » Creates a parent > child project structure.
  - Parent contains standard files that child projects must use.
  - Child authors sync their projects to the parent and download standard files from parent.
  - If a child author changes a downloaded file, Flare re-downloads that file from the parent at build time – "invisible" consistency.
    - Ditto if parent author changes a file in the parent.

# Simple Master/Child Structure

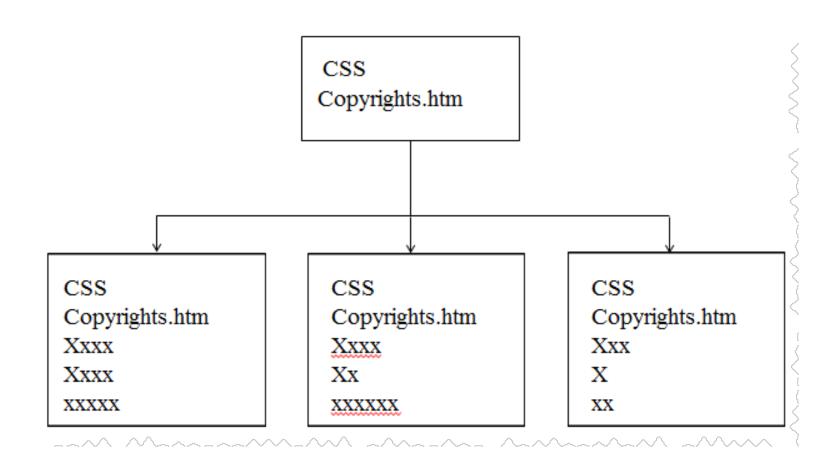

### A More Complex Structure...

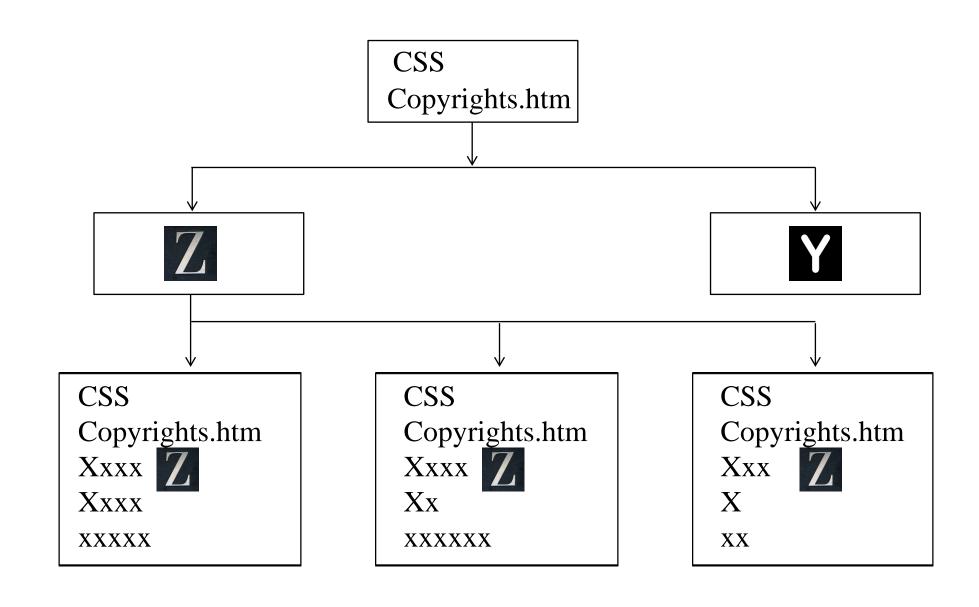

# Global Project Linking

» Set up via the Flare Project Import feature.

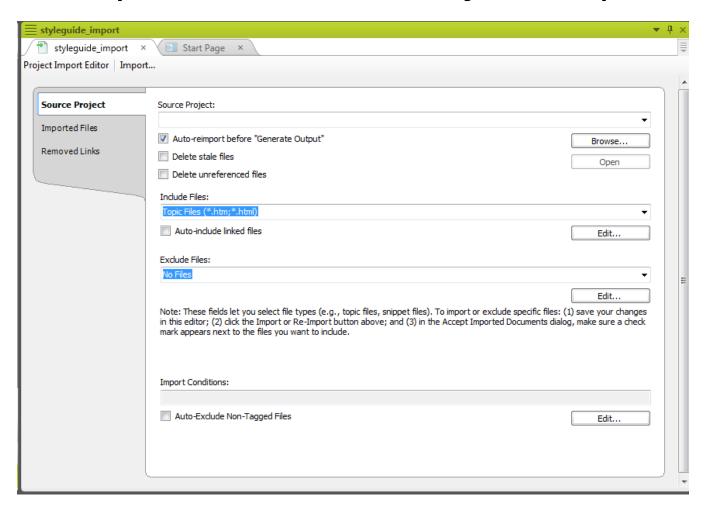

### Global Project Import Notes

- » Name projects to clearly indicate their role in the hierarchy – Widget Help Master, Widget Child A, Widget Child B, etc.
- » Carefully plan which files go in each hierarchy level.
- » Document the structure to avoid "zombie projects".

### Global Project... Pros and Cons

#### » Pros

- Provides "invisible consistency" by enforcing use of master control files in the background.
- Pretty simple to set up and use.
- Can work nicely with a VCS.

#### » Cons

- Must be managed to avoid the zombie problem.
- File location in multi-level hierarchies *can* get complex.

- » In a version control system.
  - » Offers file locks, diffing, history, rollbacks.
  - » Offers greatest flexibility for multiple authors.
  - » Avoids network traffic delays since the project is on a server but being worked on locally.
  - » Offers greatest security.

- » On a shared drive, with authors working on defined groups of topics over the network.
  - » Does not offer the benefits of version control.
  - » Same flexibility as version control for multiple authors.
  - » Subject to network delays because the project is being worked on on the shared drive.
  - » Offers security if shared drive is backed up.

- » On a local PC backed up to a shared drive.
  - » Does not offer the benefits of version control.
  - » No flexibility for multiple authors project must be broken into separate modules and recombined at output.
  - » No network delays because the project is being worked on locally.
  - » Offers security if author remembers to back up to shared drive and if shared drive is backed up.

- » On a local PC, period.
  - » Does not offer the benefits of version control.
  - » No flexibility for multiple authors project must be broken into separate modules and recombined at output.
  - » No network delays because the project is being worked on locally.
  - » No security unless author remembers to back up to CD or USB drive.

# High-Level Project Organization

» Got a lot of shared material? Authors need to search the entire project?

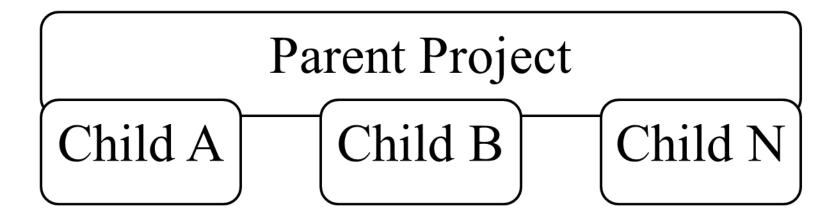

» Uses conditionality to extract child projects from the parent.

# High-Level Project Organization

» Not a lot of shared material? Authors don't need to search the entire project?

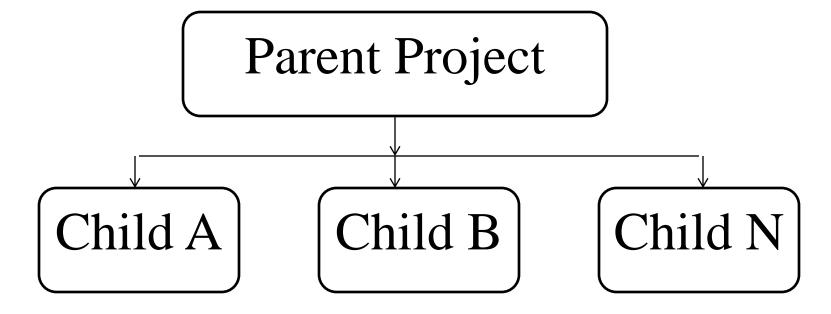

» Uses Flare Project Linking plus conditionality.

### VCS and Global Project

- » Combining VCS and global project linking can provide the best of both worlds.
  - All the projects are in version control.
  - The working version of the parent project is on a shared drive.
  - The working versions of the child projects are on the authors' C drives.

# Structuring Projects Internally

- » By creating folders and subfolders on the Content Explorer to categorize the topics.
- » This, instead of...

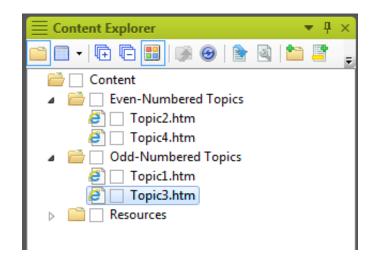

this...

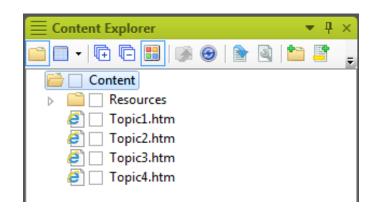

### And In That Resources Folder?

- » Content-related control files like:
  - Stylesheets.
  - Table stylesheets.
  - Master pages.
  - Page layouts.
  - And more...

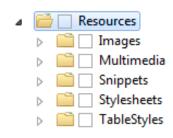

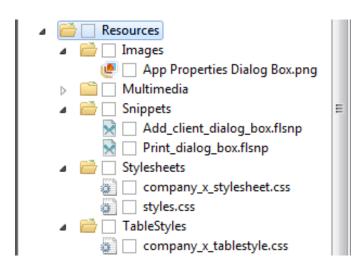

### Summary

- » This ends the four-part introduction to Flare features and concepts.
- » Thanks for attending, hope it's been useful.

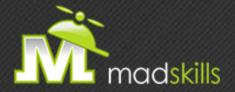

# THANK YOU FOR ATTENDING TODAY'S WEBINAR!

As a webinar attendee, receive \$100 OFF our next advanced training course. Just \$499 per student!

MadCap Flare Responsive HTML5, Mobile and EPUB Training
October 13-14, 2015 (web-based)

MadCap Flare Project Management/Team Authoring Training
October 15-16, 2015 (web-based)

\*Offer valid through September 30, 2015.

Note: Courses subject to change. Availability based on student registration.

TO RECEIVE YOUR DISCOUNT, CONTACT:

sales@madcapsoftware.com | +1 858.320.0387 opt.1

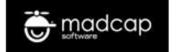

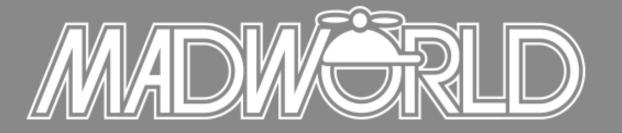

The Premier Technical Communication and Content Strategy Conference

APRIL 10-12, 2016 | SAN DIEGO, CALIFORNIA

#### Full Conference Schedule Now Available

www.MadWorldConference.com

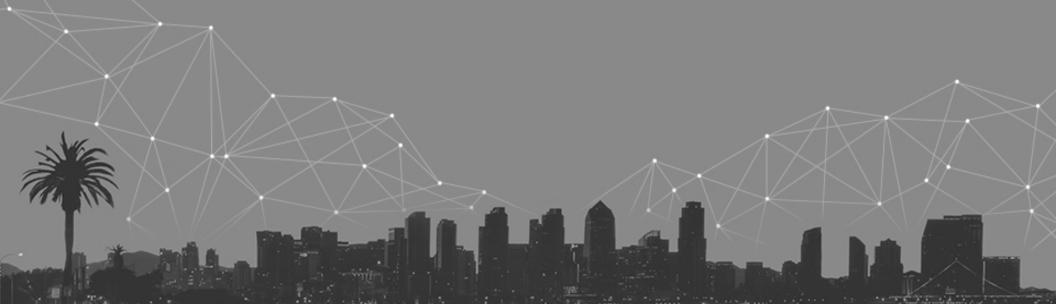

# Hyper/Word Services Offers...

Training // Consulting // Development

Flare // Advanced Flare (thru MadCap)
ViziApps Mobile Apps // Single Sourcing
Structured Authoring

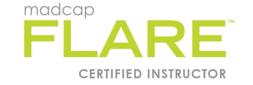

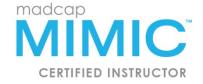

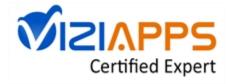

## Thank you... Questions?

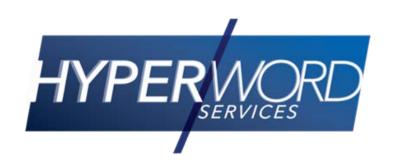

978-657-5464

nperlin@nperlin.cnc.net

www.hyperword.com

Twitter: NeilEric

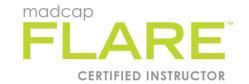

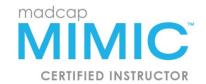

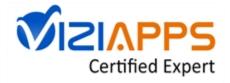